# **eduroam database specification** *(ver17042008)*

## *1. Overview*

The eduroam database is introduced in order to provide necessary information needed for operation of the eduroam service. eduroam database will be build as a central database but with the mechanism that enables automatic data collection from NROs. It is the task of SA5 group to finalise the design of eduroam database and ensure it's properly implemented and duly filled with respective information. eduroam OT should provide proper maintenance and tools in order to ensure day to day operations of the eduroam database as well as it's connection with other elements of eduroam service (i.e. web site).

The information stored in the eduroam database includes:

- NRO representatives and respective contacts.
- Local-institutions (both SP and IdP) official contacts.
- Information about eduroam hot spots (SP location, technical info).
- Monitoring information.
- Information about the usage of the service.

The access to the database will be provided via eduroam web site with the different access rights in relation to the use cases.

eduroam database model is presented by the following picture:

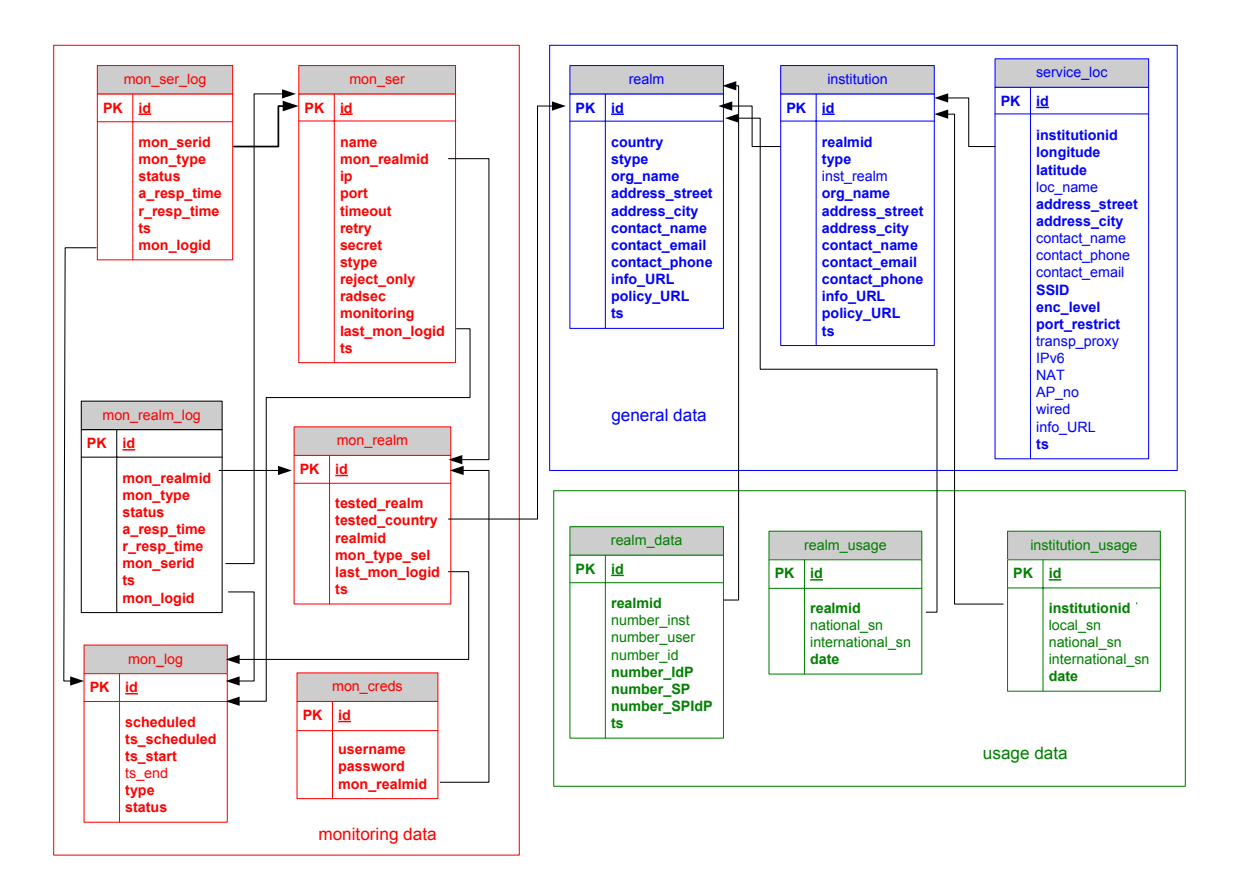

Whole eduroam database can be divided into 3 main parts:

- general data
- monitoring data
- usage data

The general data part is used to store information about the:

- NRO representatives and respective contacts.
- institutions (both SP and IdP) official contacts.
- eduroam hot spots (SP location, technical info).

More detailed information about the proposed database model is provided in Section 2.

The general and usage data will be collected from the NROs on regular basis. It is envisaged that the usage data will be collected monthly while general data will be refreshed weekly or on NROs demand. Monitoring data will be automatically acquired from the monitoring system.

NROs should provide general and usage data in the defined XML format. The data should be available at the specified URL (http://www.eduroam.<tld>/usage/ for usage data and http://www.eduroam.<tld>/general/ for general data) which should be accessible only from the eduroam database server site. SA5 will develop detailed proper tools for data collection.

## *2. eduroam database specification*

In this section we list the database tables and respective fields (attributes) with the basic description. Note that required fields are listed with bold typeface.

## *General data part*

#### **table: realm**

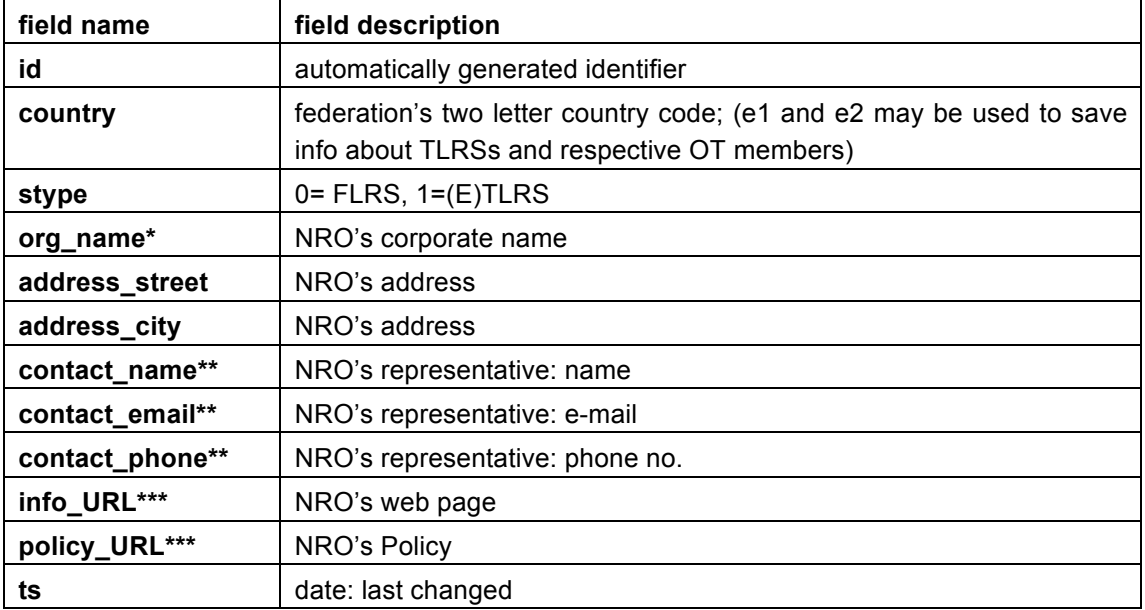

Contains general information about the NROs i.e. member federations.

*\* multiple names can be specified via respective XML file; note that it is mandatory to provide language info; name in English is required;* 

*\*\* multiple contact info can be specified via respective XML file*

*\*\*\* multiple URLs can be specified via respective XML file; note that it is mandatory to provide language info;*

## **table: institution**

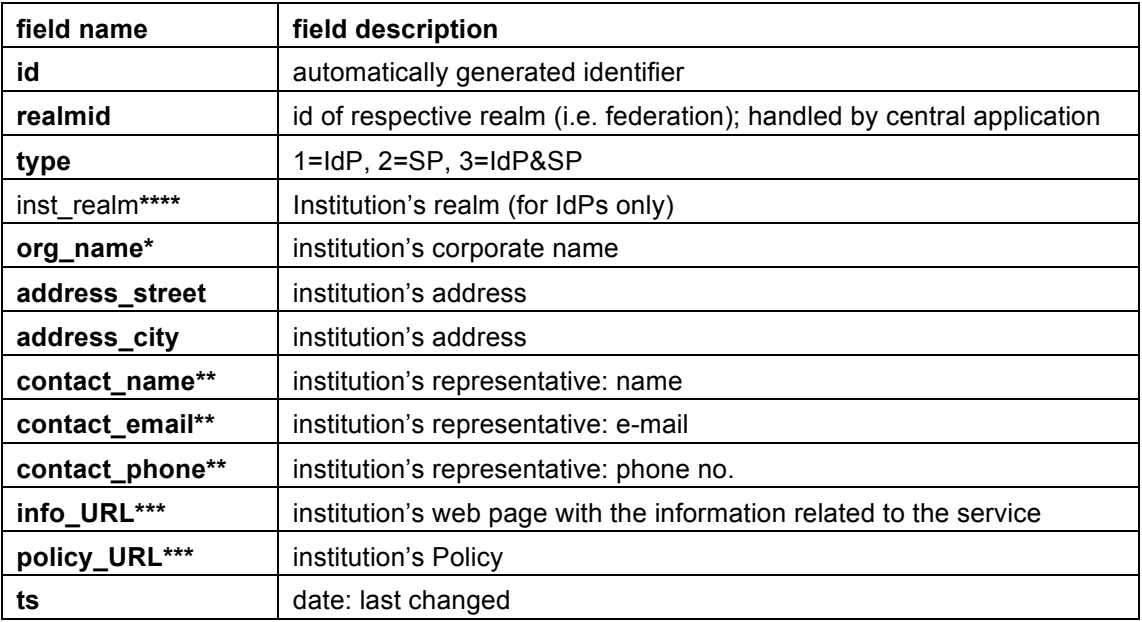

Contains information about the institutions inside federations.

*\* multiple names can be specified via respective XML file; note that it is mandatory to provide language info; name in English is required;* 

*\*\* multiple contact info can be specified via respective XML file*

*\*\*\* multiple URLs can be specified via respective XML file; note that it is mandatory to provide language info;*

*\*\*\*\* multiple realms can be specified via respective XML file; for type 2 no realms should be specified*

## **table: service\_loc**

Contains information about the eduroam service locations.

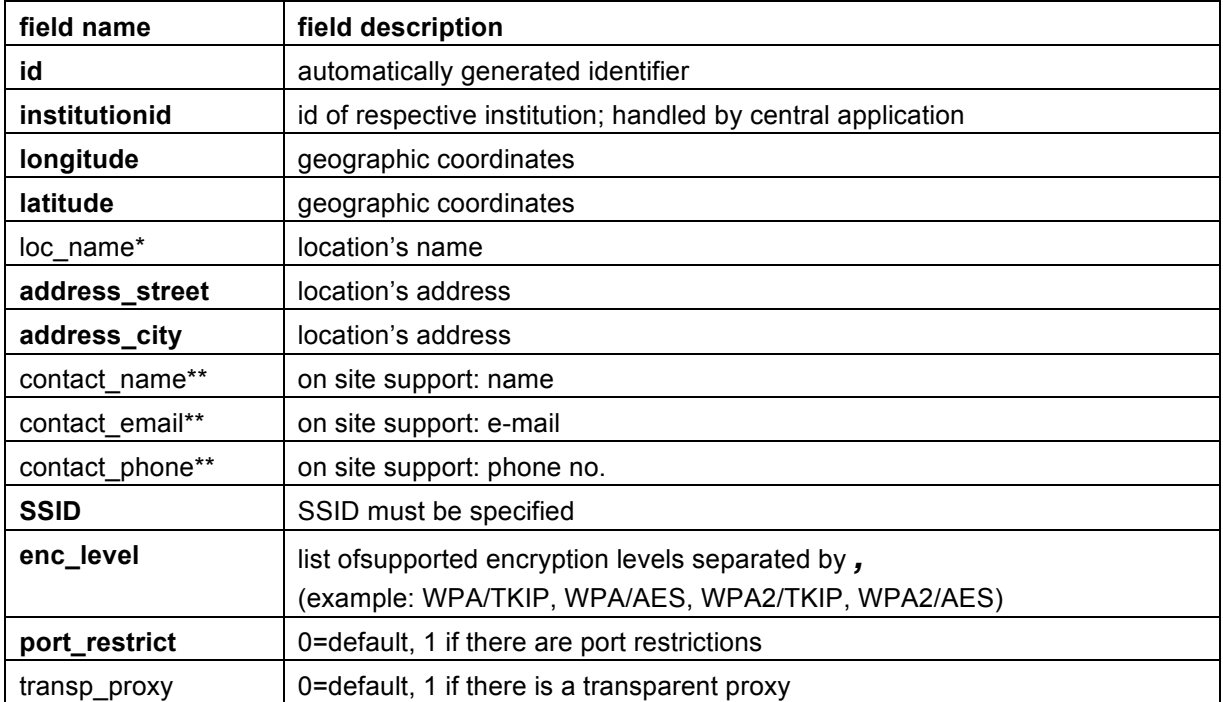

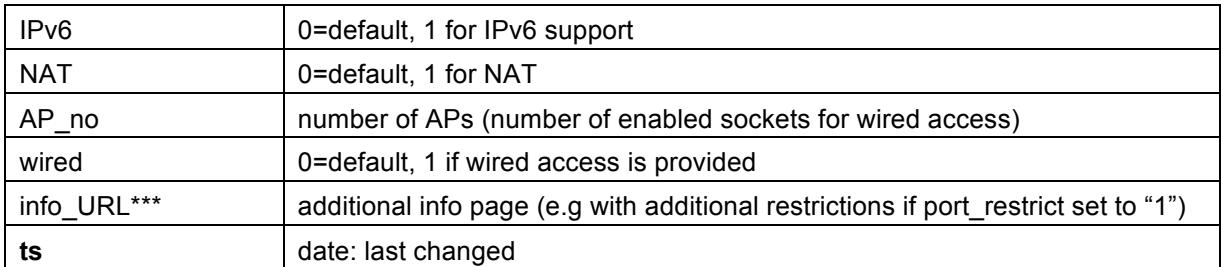

*\* multiple names can be specified via respective XML file; note that it is mandatory to provide language info; name in English is required;* 

*\*\* multiple contact info can be specified via respective XML file*

*\*\*\* multiple URLs can be specified via respective XML file; note that it is mandatory to provide language info;*

#### *Usage data part*

#### **table: realm\_data**

Contains basic demographic data related to the eduroam service inside a federation.

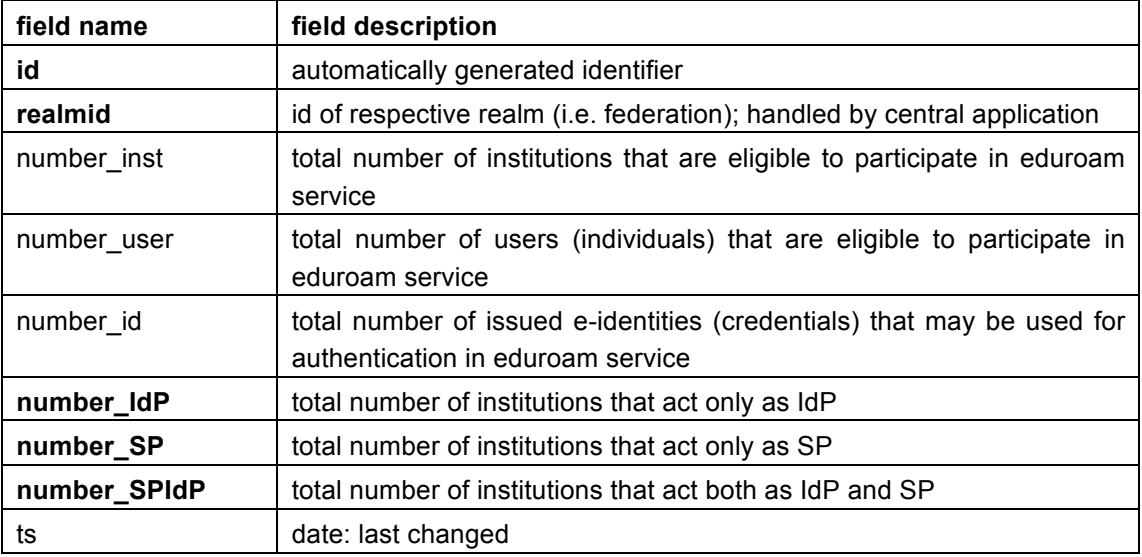

#### **table: realm\_usage**

Contains basic numbers related to the eduroam service usage at a federation (NRO) level.

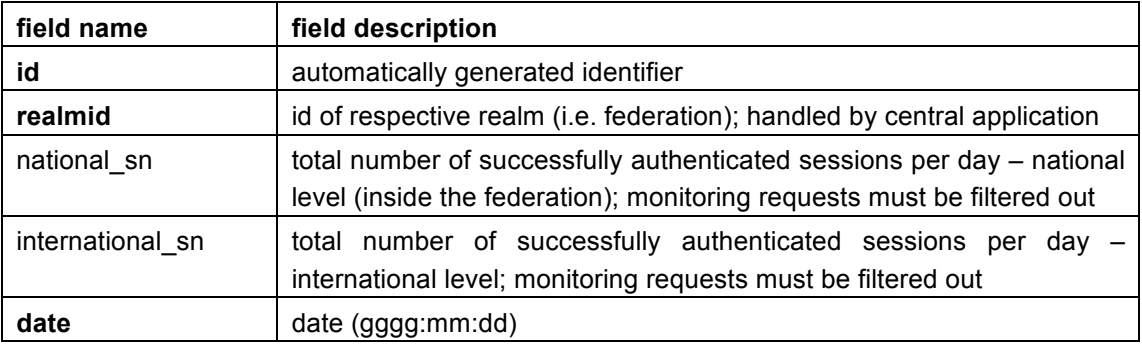

#### **table: institution\_usage**

Contains basic numbers related to the eduroam service usage at an institution level.

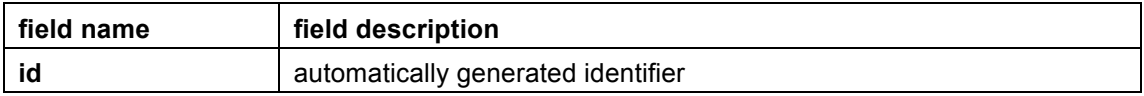

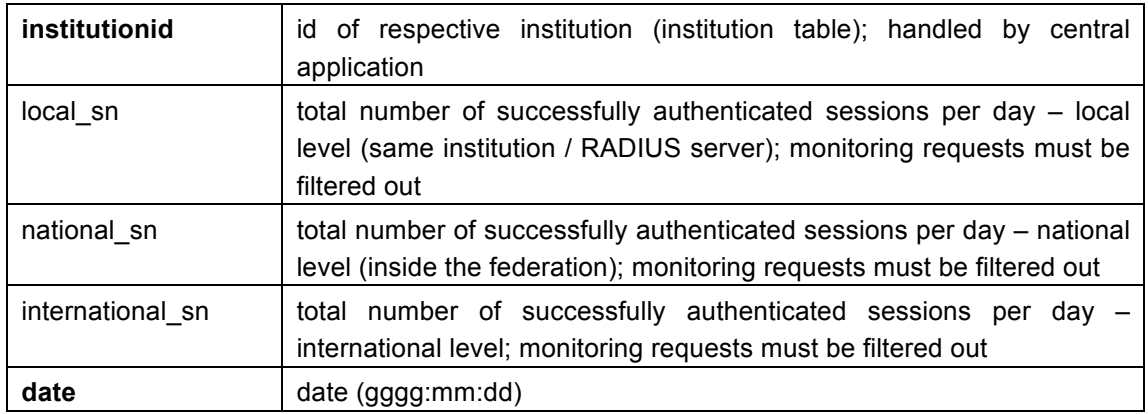

# *Monitoring data part*

## **table: mon\_realm**

Contains information related to federation monitoring.

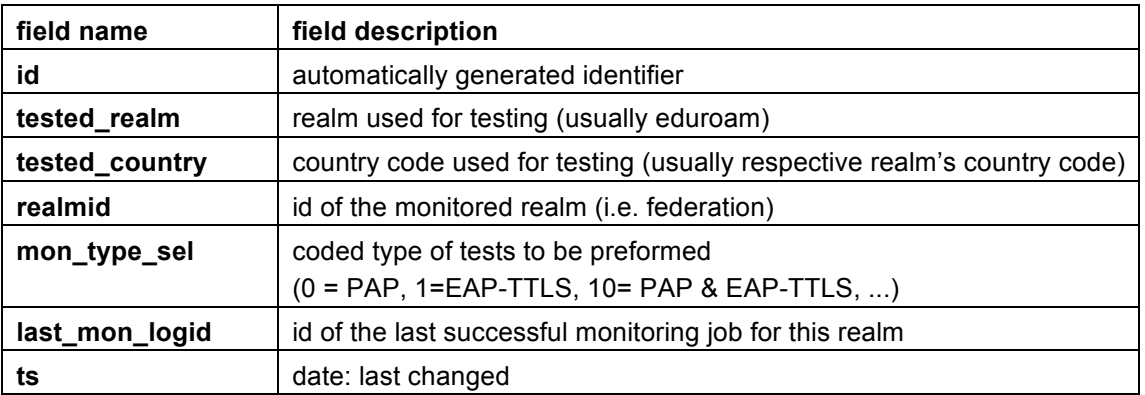

## **table: mon\_ser**

Contains information related to RADIUS server monitoring.

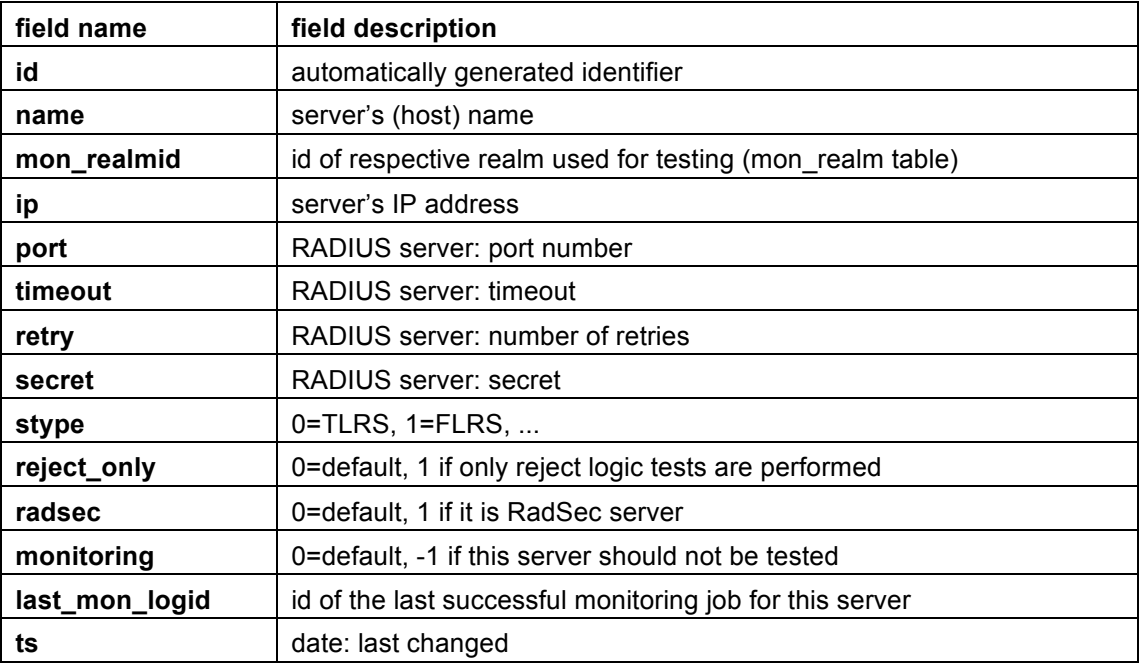

## **table: mon\_ser\_log**

Contains results of RADIUS server monitoring.

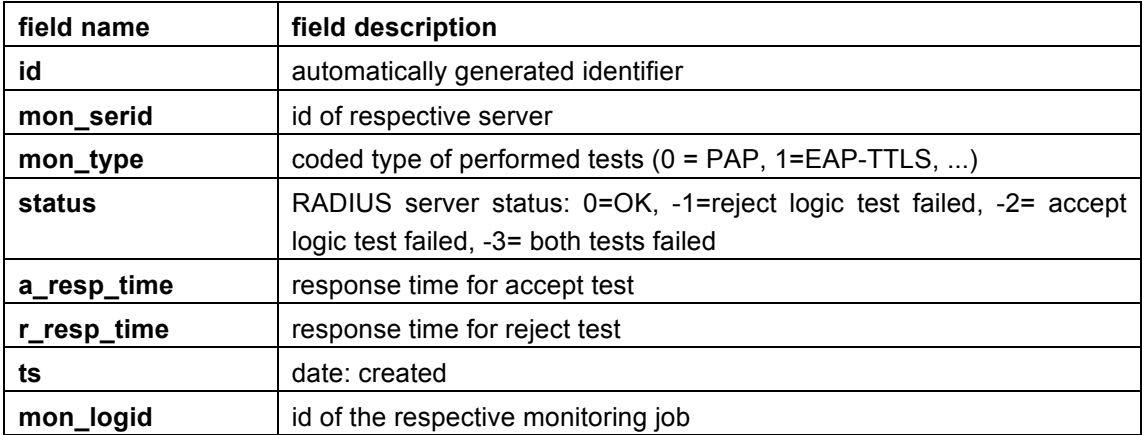

# **table: mon\_realm\_log**

Contains results of infrastructure monitoring.

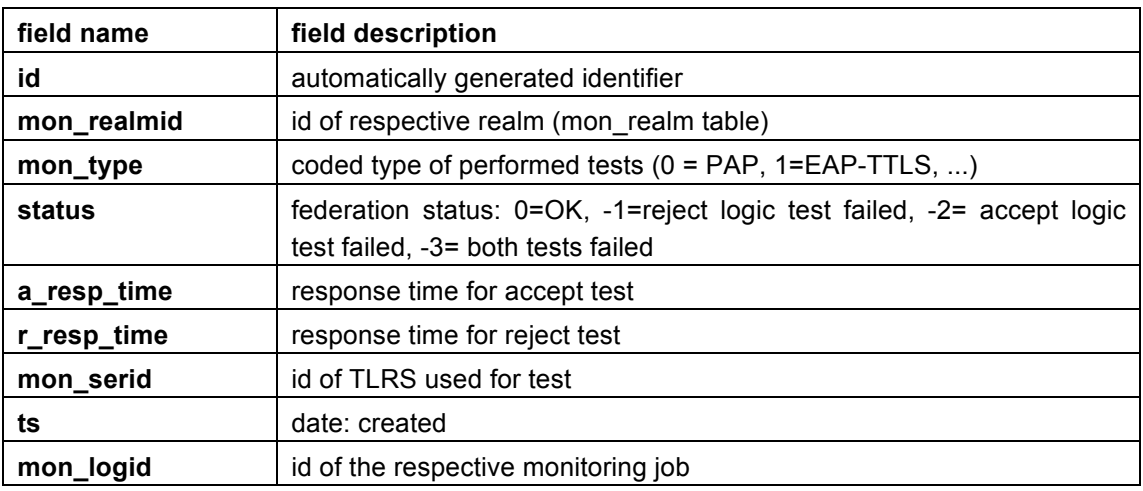

# **table: mon\_log**

Cointains internal monitoring information (e.g. info on scheduled tasks)

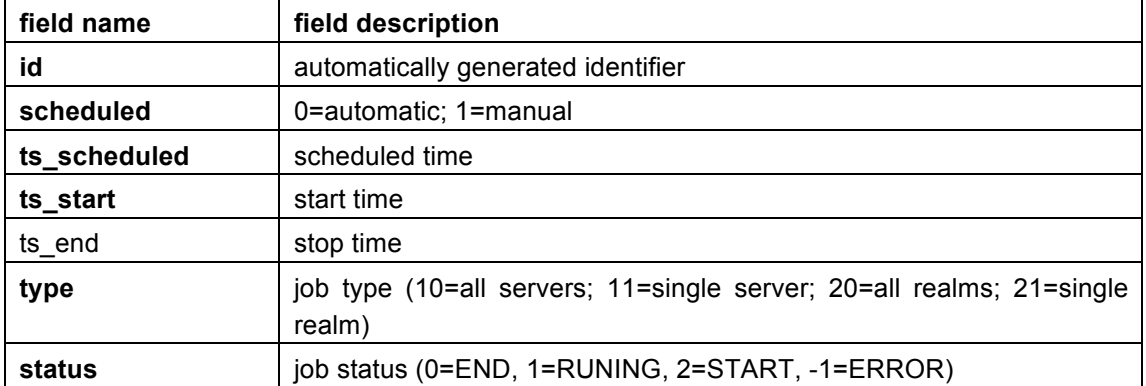

#### **table: mon\_creds**

Cointains credentials used for monitoring

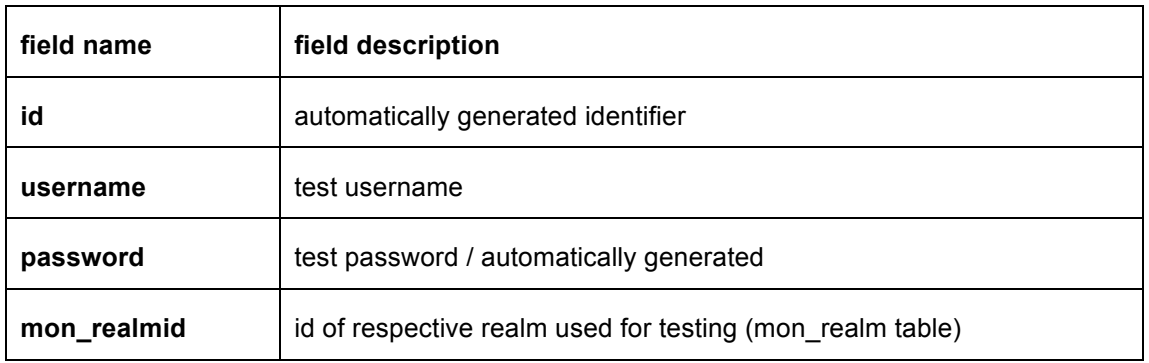

## *3. Data collection*

As explained in Section 1. NROs should provide general and usage data in the defined XML format. The data should be available at the specified URL (http://www.eduroam.<tld>/usage/ for usage data and http://www.eduroam.<tld>/general/ for general data) which should be accessible only from the eduroam database server site.

The data collection mechanism will allow both pull (standard) and push data collection method. Pull method will be used by the central server according to the agreed schedule. Push method will provide NRO with ability to select the time for data collection and initiate the process regardless of the agreed schedule. This might be used in case of massive changes in the data or when an urgent correction is needed.

#### **The XML specification for general and usage data**

In this subsection we list appropriate XML Schemas (XSD files) – one per database table with exception of institution.xml that covers tables institution and service loc.

```
Schema for http://www.eduroam.<tld>/general/realm.xml
```

```
<?xml version="1.0" encoding="UTF-8"?>
<xs:schema xmlns:xs="http://www.w3.org/2001/XMLSchema">
<xs:simpleType name="eduroam_realm_stype">
<xs:restriction base="xs:int">
<xs:enumeration value="0">
<xs:annotation>
<xs:documentation>FLRS</xs:documentation>
</xs:annotation>
</xs:enumeration>
<xs:enumeration value="1">
<xs:annotation>
<xs:documentation>(E)TLRS</xs:documentation>
</xs:annotation>
</xs:enumeration>
</xs:restriction>
</xs:simpleType>
<xs:element name="realms">
<xs:complexType>
<xs:sequence>
<xs:element name="realm">
<xs:complexType>
<xs:sequence>
<xs:element name="country" type="xs:string"/>
<xs:element name="stype" type="eduroam_realm_stype"/>
<xs:element name="org_name" maxOccurs="unbounded">
```

```
<xs:complexType>
<xs:simpleContent>
<xs:extension base="xs:string">
<xs:attribute name="lang" type="xs:string" use="required"/>
</xs:extension>
</xs:simpleContent>
</xs:complexType>
</xs:element>
<xs:element name="address">
<xs:complexType>
<xs:sequence>
<xs:element name="street" type="xs:string"/>
<xs:element name="city" type="xs:string"/>
</xs:sequence>
</xs:complexType>
</xs:element>
<xs:element name="contact" maxOccurs="unbounded">
<xs:complexType>
<xs:sequence>
<xs:element name="name" type="xs:string"/>
<xs:element name="email" type="xs:string"/>
<xs:element name="phone" type="xs:string"/>
</xs:sequence>
</xs:complexType>
</xs:element>
<xs:element name="info_URL" maxOccurs="unbounded">
<xs:complexType>
<xs:simpleContent>
<xs:extension base="xs:anyURI">
<xs:attribute name="lang" type="xs:string" use="required"/>
</xs:extension>
</xs:simpleContent>
</xs:complexType>
</xs:element>
<xs:element name="policy_URL" maxOccurs="unbounded">
<xs:complexType>
<xs:simpleContent>
<xs:extension base="xs:anyURI">
<xs:attribute name="lang" type="xs:string" use="required"/>
</xs:extension>
</xs:simpleContent>
</xs:complexType>
</xs:element>
<xs:element name="ts" type="xs:dateTime">
<xs:annotation>
<xs:documentation> Format: 2008-02-29T12:00:00 </xs:documentation>
</xs:annotation>
</xs:element>
</xs:sequence>
</xs:complexType>
</xs:element>
</xs:sequence>
</xs:complexType>
</xs:element>
</xs:schema>
```
#### *Schema for http://www.eduroam.<tld>/general/institution.xml*

```
<?xml version="1.0" encoding="UTF-8"?>
<xs:schema xmlns:xs="http://www.w3.org/2001/XMLSchema">
<xs:simpleType name="eduroam_institution_type">
```

```
<xs:restriction base="xs:int">
<xs:enumeration value="1">
<xs:annotation>
<xs:documentation>IdP</xs:documentation>
</xs:annotation>
</xs:enumeration>
<xs:enumeration value="2">
<xs:annotation>
<xs:documentation>SP</xs:documentation>
</xs:annotation>
</xs:enumeration>
<xs:enumeration value="3">
<xs:annotation>
<xs:documentation>SPIdP</xs:documentation>
</xs:annotation>
</xs:enumeration>
</xs:restriction>
</xs:simpleType>
<xs:element name="institutions">
<xs:complexType>
<xs:sequence maxOccurs="unbounded">
<xs:element name="institution">
<xs:complexType>
<xs:sequence>
<xs:element name="country" type="xs:string"/>
<xs:element name="type" type="eduroam_institution_type"/>
<xs:element name="inst_realm" type="xs:string" maxOccurs="unbounded" 
minOccurs="0"/>
<xs:element name="org_name" minOccurs="1" maxOccurs="unbounded">
<xs:complexType>
<xs:simpleContent>
<xs:extension base="xs:string">
<xs:attribute name="lang" type="xs:string" use="required"/>
</xs:extension>
</xs:simpleContent>
</xs:complexType>
</xs:element>
<xs:element name="address">
<xs:complexType>
<xs:sequence>
<xs:element name="street" type="xs:string"/>
<xs:element name="city" type="xs:string"/>
</xs:sequence>
</xs:complexType>
</xs:element>
<xs:element name="contact" maxOccurs="unbounded">
<xs:complexType>
<xs:sequence>
<xs:element name="name" type="xs:string"/>
```

```
<xs:element name="email" type="xs:string"/>
<xs:element name="phone" type="xs:string"/>
</xs:sequence>
</xs:complexType>
</xs:element>
<xs:element name="info_URL" minOccurs="1" maxOccurs="unbounded">
<xs:complexType>
<xs:simpleContent>
<xs:extension base="xs:anyURI">
<xs:attribute name="lang" type="xs:string" use="required"/>
</xs:extension>
</xs:simpleContent>
</xs:complexType>
</xs:element>
<xs:element name="policy_URL" maxOccurs="unbounded">
<xs:complexType>
<xs:simpleContent>
<xs:extension base="xs:anyURI">
<xs:attribute name="lang" type="xs:string" use="required"/>
</xs:extension>
</xs:simpleContent>
</xs:complexType>
</xs:element>
<xs:element name="ts" type="xs:dateTime">
<xs:annotation>
<xs:documentation> Format: 2008-02-29T12:00:00 </xs:documentation>
</xs:annotation>
</xs:element>
<xs:element name="location" maxOccurs="unbounded" minOccurs="0">
<xs:complexType>
<xs:sequence>
<xs:element name="longitude" type="xs:string"/>
<xs:element name="latitude" type="xs:string"/>
<xs:element name="loc_name" minOccurs="0" maxOccurs="unbounded">
<xs:complexType>
<xs:simpleContent>
<xs:extension base="xs:string">
<xs:attribute name="lang" type="xs:string" use="required"/>
</xs:extension>
</xs:simpleContent>
</xs:complexType>
</xs:element>
<xs:element name="address">
<xs:complexType>
<xs:sequence>
<xs:element name="street" type="xs:string"/>
<xs:element name="city" type="xs:string"/>
</xs:sequence>
</xs:complexType>
```

```
</xs:element>
<xs:element name="contact" maxOccurs="unbounded" minOccurs="0">
<xs:complexType>
<xs:sequence>
<xs:element name="name" type="xs:string"/>
<xs:element name="email" type="xs:string"/>
<xs:element name="phone" type="xs:string"/>
</xs:sequence>
</xs:complexType>
</xs:element>
<xs:element name="SSID" type="xs:string"/>
<xs:element name="enc_level" type="xs:string"/>
<xs:element name="port_restrict" type="xs:boolean" default="0"/>
<xs:element name="transp_proxy" type="xs:boolean" default="0" 
minOccurs="0"/>
<xs:element name="IPv6" type="xs:boolean" default="0" minOccurs="0"/>
<xs:element name="NAT" type="xs:boolean" default="0" minOccurs="0"/>
<xs:element name="AP_no" type="xs:int" minOccurs="0"/>
<xs:element name="wired" type="xs:boolean" default="0" 
minOccurs="0"/>
<xs:element name="info_URL" minOccurs="0" maxOccurs="unbounded">
<xs:complexType>
<xs:simpleContent>
<xs:extension base="xs:anyURI">
<xs:attribute name="lang" type="xs:string" use="required"/>
</xs:extension>
</xs:simpleContent>
</xs:complexType>
</xs:element>
</xs:sequence>
</xs:complexType>
</xs:element>
</xs:sequence>
</xs:complexType>
</xs:element>
</xs:sequence>
</xs:complexType>
</xs:element>
</xs:schema>
Schema for http://www.eduroam.<tld>/usage/realm_data.xml
<?xml version="1.0" encoding="UTF-8"?>
<xs:schema xmlns:xs="http://www.w3.org/2001/XMLSchema">
<xs:element name="realm_data_root">
```

```
<xs:complexType>
<xs:sequence maxOccurs="unbounded">
<xs:element name="realm_data">
<xs:complexType>
<xs:sequence>
<xs:element name="country" type="xs:string"/>
<xs:element name="number_IdP" type="xs:int"/>
<xs:element name="number_SP" type="xs:int"/>
```

```
<xs:element name="number_SPIdP" type="xs:int"/>
<xs:element name="number_inst" type="xs:int" minOccurs="0"/>
<xs:element name="number_user" type="xs:int" minOccurs="0"/>
<xs:element name="number_id" type="xs:int" minOccurs="0"/>
<xs:element name="ts" type="xs:dateTime"/>
\langle xs:sequence \rangle</xs:complexType>
</xs:element>
</xs:sequence>
</xs:complexType>
</xs:element>
</xs:schema>
```
#### *Schema for http://www.eduroam.<tld>/usage/realm\_usage.xml*

```
<?xml version="1.0" encoding="UTF-8"?>
<xs:schema xmlns:xs="http://www.w3.org/2001/XMLSchema">
<xs:element name="realm_usages">
<xs:complexType>
<xs:sequence maxOccurs="unbounded">
<xs:element name="realm_usage">
<xs:complexType>
<xs:sequence maxOccurs="unbounded">
<xs:element name="usage">
<xs:complexType>
<xs:sequence>
<xs:element name="national_sn" type="xs:int" minOccurs="0"/>
<xs:element name="international_sn" type="xs:int" minOccurs="0"/>
\langle xs:sequence \rangle<xs:attribute name="date" use="required" type="xs:date"/>
</xs:complexType>
</xs:element>
\langle xs:sequence \rangle<xs:attribute name="country" use="required" type="xs:string"/>
</xs:complexType>
</xs:element>
</xs:sequence>
</xs:complexType>
</xs:element>
</xs:schema>
```

```
Schema for http://www.eduroam.<tld>/usage/institution_usage.xml
<?xml version="1.0" encoding="UTF-8"?>
<xs:schema xmlns:xs="http://www.w3.org/2001/XMLSchema">
<xs:element name="institution_usages">
<xs:complexType>
<xs:sequence maxOccurs="unbounded">
<xs:element name="institution_usage">
<xs:complexType>
<xs:sequence maxOccurs="unbounded">
<xs:element name="usage">
<xs:complexType>
<xs:sequence>
<xs:element name="local_sn" type="xs:int" minOccurs="0"/>
<xs:element name="national_sn" type="xs:int" minOccurs="0"/>
<xs:element name="international_sn" type="xs:int" minOccurs="0"/>
\langle xs:sequence \rangle<xs:attribute name="date" type="xs:date" use="required"/>
</xs:complexType>
</xs:element>
</xs:sequence>
<xs:attribute name="inst_realm" type="xs:string" use="required"/>
</xs:complexType>
```
</xs:element> </xs:sequence> </xs:complexType> </xs:element> </xs:schema>